# COMPILER PASSES FOR AUTOMATIC TASK DISTRIBUTION

Nelson Lossing CRI, MINES ParisTech, PSL Research University

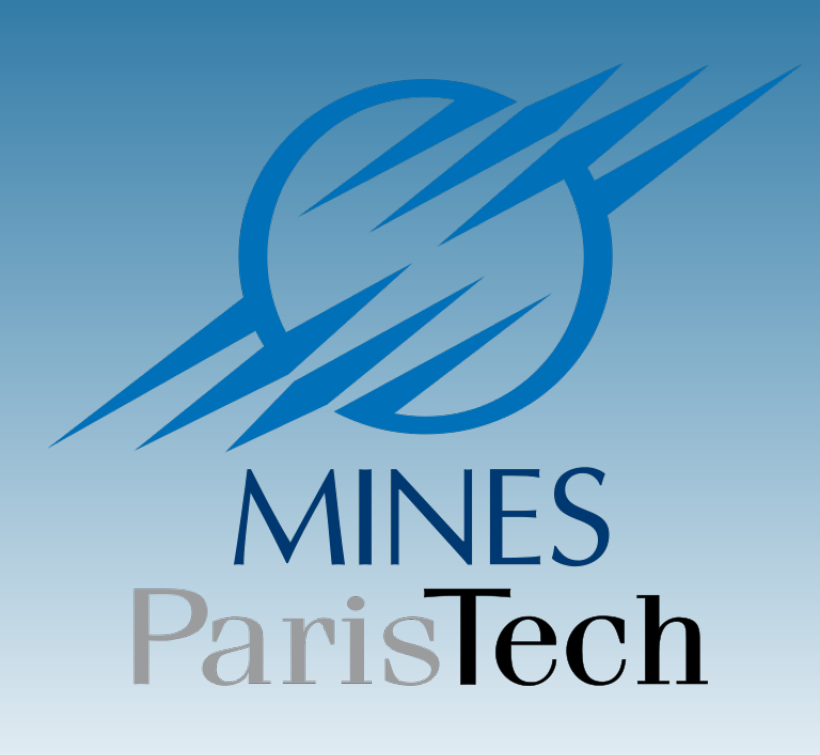

◦ Fortran code ◦ C code  $int$  main () { int  $i = 10$ ,  $j = 1$ ; int  $k = 2*(2*i + i)$ ; return k; } ◦ Static analyses ◦ Instrumentation/ Dynamic analyses ◦ Transformations ◦ Source code generation ◦ Code modelling ◦ Prettyprint ◦ Fortran code ◦ C code //PRECONDITIONS int main () {  $// P() \{\}$ int  $i = 10$ ,  $j = 1$ ; //  $P(i, j)$  { $i == 10, j == 1}$ } int  $k = 2*(2*i+j);$ //  $P(i, j, k)$  { $i = =10, j = =1,$  $k = -42$ return k; }  $\begin{picture}\n\text{input files} \\
\text{Compute} \\
\text{Complex}\n\end{picture}$  $\cdot$  output files

## **Motivations**

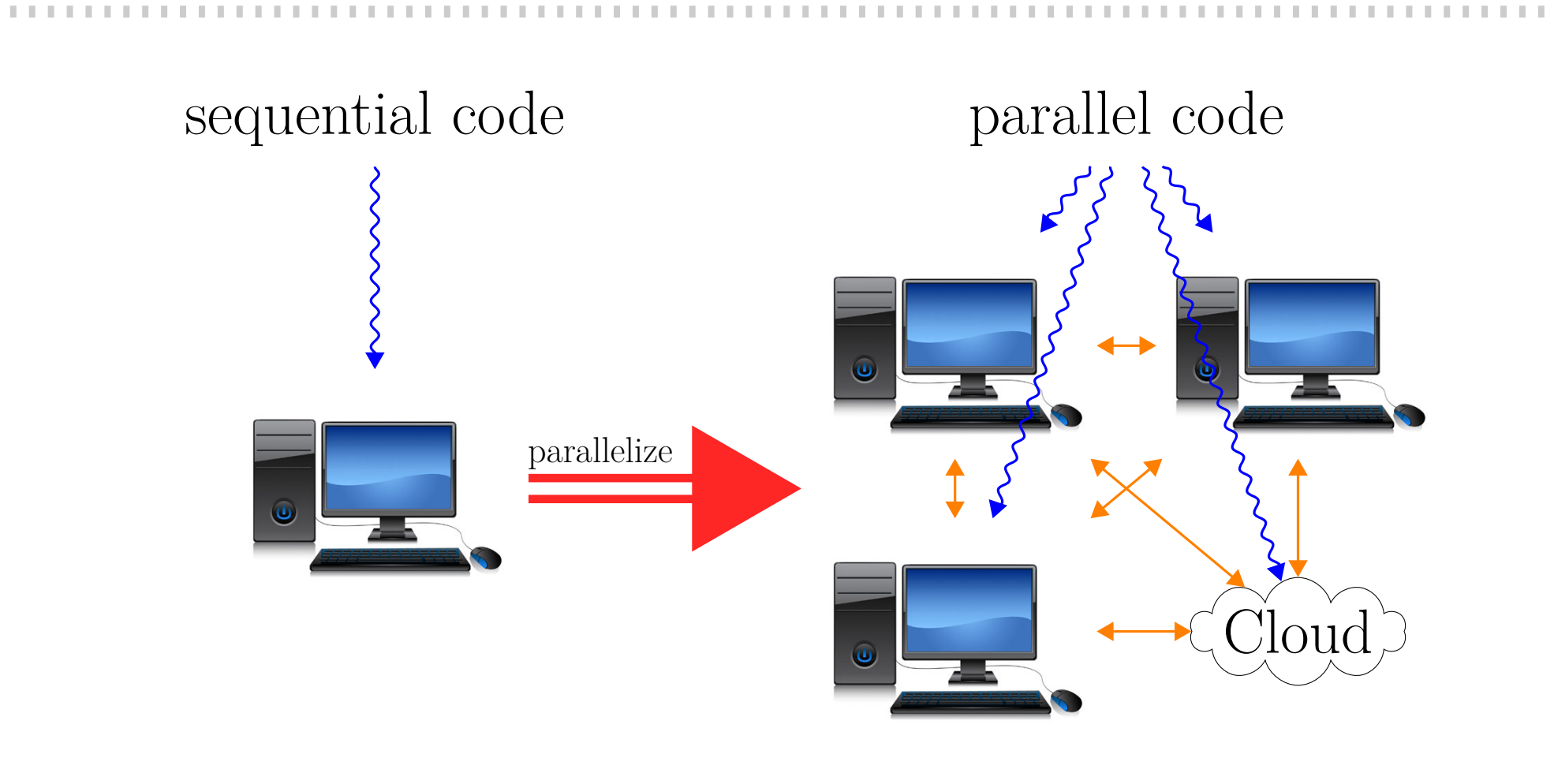

## **PIPS**

## **Task Scheduling**

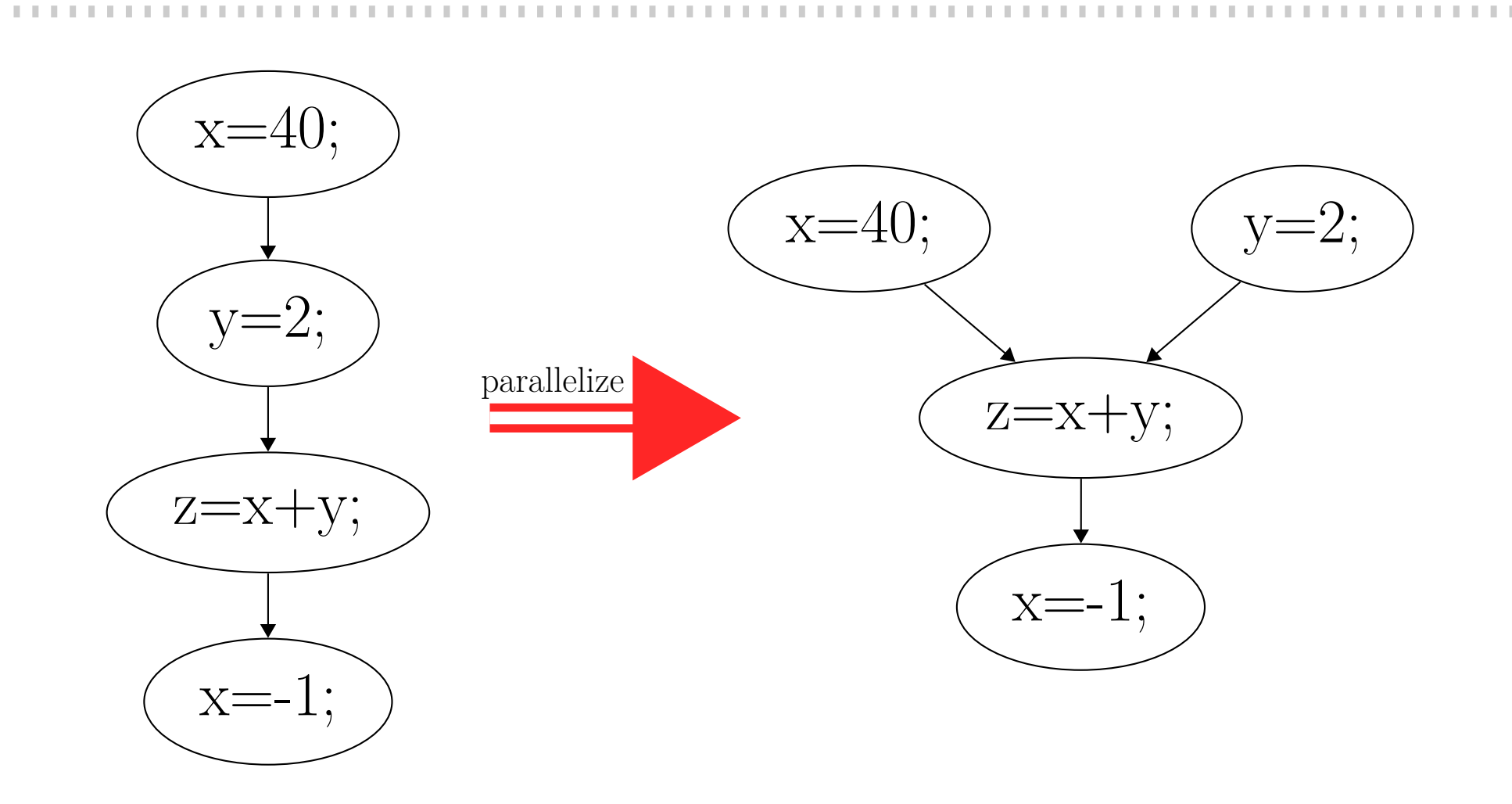

## **Compilation Process**

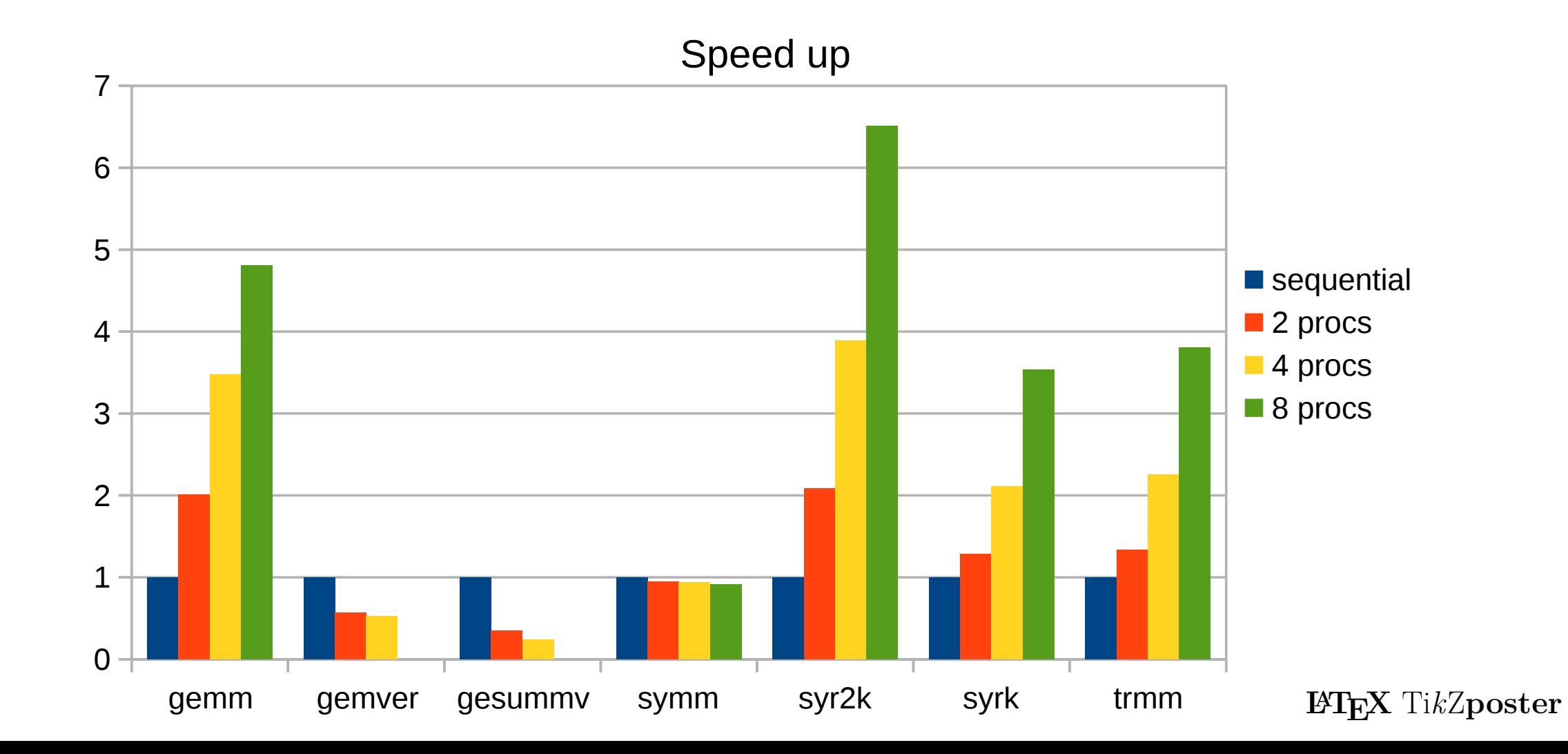

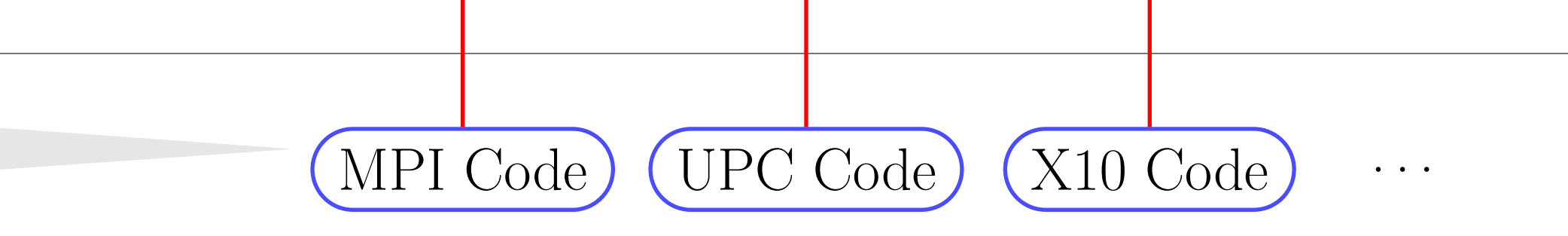

#### /\* \*\*\*\* Initialization \*\*\*\* \*/ # pragma distributed on cluster = 0

# pragma distributed for { for  $(i = 0; i \leq min-1; i += 1)$ for  $(j = 0; j \le nj-1; j \ne 1)$ 

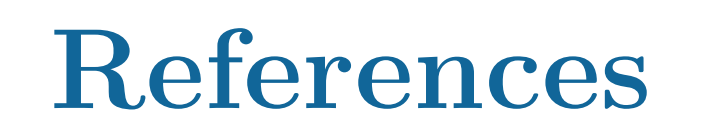

#### } # pragma distributed for

Dathathri, Roshan et al. "Generating efficient data movement code for heterogeneous architectures with distributed-memory". In: *Parallel Architectures and Compilation Techniques (PACT), 2013 22nd International Conference on*. IEEE, 2013, pp. 375–386.

Khaldi, Dounia. "Automatic Resource-Constrained Static Task Parallelization : A Generic Approach". Theses. Ecole Nationale Supérieure des Mines de Paris, Nov. 2013.

## **Contributions**

◦ Generation of Distributed Code from Sequential Code. ◦ Simple Step by Step Transformations. ◦ Elimination of Useless Communications. ◦ Optimisation of Communications. ◦ Optimisation of Local Memory. ◦ Semantically Equivalent Program.

### **Results**

### **Initial Code**

int main (int argc, char \*\* argv) {  $/*$  problem size.  $*/$ int ni = 1000 , nj = 1100 , nk = 1200; /\* Variable declaration \*/ double alpha, beta; double C [1000][1100] , A [1000][1200] , B [1200][1100]; int i, j,  $k$ ;

{ init (ni, nj, nk, & alpha, & beta, C, A, B); }

#### $/****$  Job to distribute \*\*\*\*\*/

int main (int argc, char \*\* argv) { // Generated by Pass MPI CONVERSION MPI\_Status status0; MPI\_Request request0; MPI\_Init (& argc, & argv); // Generated by Pass VARIABLE\_REPLICATION double  $_{\texttt{alpha_0}, \texttt{alpha_1}, \texttt{alpha_2}, \texttt{alpha_3}, \texttt{beta_0}, \dots;$ double \_C\_0 [1000][1100] , \_C\_1 [1000][1100] , ...; int i, j,  $k$ ; /\* \*\*\*\* Initialization \*\*\*\* \*/ if  $(rank0 == 0)$  { init (1000 , 1100 , 1200 , & \_alpha\_0 , & \_beta\_0 , \_C\_0 , \_A\_0 , \_B\_0 ); // Generated by Pass COPY\_VARIABLE with OUT - REGION  $MPI_Send (&_alpha_0, 1, MPI_DOUBLE, 1, 0, ...);$  $MPI_Send (& alpha_0, 1, MPIDOUBLE, 2, 0, ...);$  $MPI_Send (k_a1pha_0, 1, MPI_DOUBLE, 3, 0, ...);$ // similar for \_beta\_0 , \_beta\_1 , \_beta\_2 , \_beta\_3 int \_phi1\_ ;  $for (**split** = 250; **split**  $\leftarrow$  499; **split**  $\leftarrow$  + = 1)$ MPI\_Send (& \_C\_0 [ \_phi1\_ ][0] , 1100 , MPI\_DOUBLE , 1, 2, ...);  $for (**split** = 500; **split**  $\leq$  749; **split** = + = 1)$ MPI\_Send (& \_C\_0 [ \_phi1\_ ][0] , 1100 , MPI\_DOUBLE , 2, 2, ...);  $for (-phi_1 = 750; -phi_1 = 400; -phi_2 = 500; -phi_1 = 500; -phi_2 = 500; -phi_1 = 500; -phi_2 = 500; -phi_1 = 500; -phi_2 = 500; -phi_1 = 500; -phi_2 = 500; -phi_1 = 500; -phi_2 = 500; -phi_2 = 500; -phi_2 = 500; -phi_2 = 500; -phi_2 = 500; -phi_2 = 500; -phi_2 = 500; -phi_2 = 500; -phi_2 = 500; -phi_2 = 500$ MPI\_Send (& \_C\_0 [ \_phi1\_ ][0] , 1100 , MPI\_DOUBLE , 3, 2, ...); //similar for  $_A_0$ ,  $_A_1$ ,  $_A_2$ ,  $_A_3$ ,  $_B_0$ ,  $_B_1$ ,  $_B_2$ ,  $_B_3$ } if  $(rank0 == 1)$  { // Generated by Pass MPI\_CONVERSION  $MPI\_Rev (&_alpha_1, 1, MPI\_DOUBLE, 0, 0, ...);$  $MPI\_Rev (&\_beta_1, 1, MPI_DOUBLE, 0, 1, ...);$ int \_phi1\_ ;  $for (-phi_1 = 250; -phi_1 = 499; -phi_1 = 1)$ MPI\_Recv (& \_C\_1 [ \_phi1\_ ][0] , 1100 , MPI\_DOUBLE , 0, 2, ...); //similar for  $A_1$ ,  $B_1$ } ...  $/****$  Job to distribute \*\*\*\*\*/ if  $(rank0 == 0)$ for  $(i = 0; i \le 249; i \ne 1)$ for  $(j = 0; j \le 1099; j \ne 1)$  $C_0 [i] [j]$  \*=  $_beta_0$ ; ... if  $(rank0 == 0)$ for  $(i = 0; i \le 249; i \ne 1)$ for  $(j = 0; j \le 1099; j \ne 1)$ for  $(k = 0; k \le 1199; k \ne 1)$  $C_0[i][j] += \alpha1pha_0 * A_0[i][k] * B_0[k][j];$ if  $(rank0 == 1)$  { for  $(i = 250; i \le 499; i \ne 1)$ for  $(j = 0; j \le 1099; j \ne 1)$ for  $(k = 0; k \le 1199; k \ne 1)$  $C_1[i][j]$  +=  $_alpha_1*_{A_1}[i][k]*_{B_1}[k][j];$ // Generated by Pass COPY\_VARIABLE with OUT - REGION int \_phi1\_ ;  $for (-phi_1 = 250; -phi_1 = 499; -phi_1 = 1)$ MPI\_Send (& \_C\_1 [ \_phi1\_ ][0] , 1100 , MPI\_DOUBLE , 0, 0, ...); } if  $(rank0 == 0)$  { // Generated by Pass MPI\_CONVERSION int \_phi1\_ ;  $for (**split** = 250; **split**  $\leftarrow$  499; **split** = + = 1)$ MPI\_Recv (& \_C\_0 [ \_phi1\_ ][0] , 1100 , MPI\_DOUBLE , 1, 0, ...);

```
{
for (i = 0; i \leq min-1; i += 1)for (j = 0; j \le nj-1; j \ne 1)for (k = 0; k \le mk-1; k += 1)C[i][j] += alpha * A [i] [k] * B [k][j];
}
```
/\* \*\*\*\* Print result \*\*\*\* \*/ # pragma distributed on cluster = 0 print\_array (ni, nj, c); return 0;

}

 $C[i][j]$   $*=$  beta;

### **Final MPI Code Generated**

// Generated by Pass VARIABLE\_REPLICATION double  $_{\texttt{alpha_0}, \texttt{alpha_1}, \texttt{alpha_2}, \texttt{alpha_3}, \texttt{beta_0}, \dots;$ double  $_C_0$ [1000][1100],  $_C_1$ [1000][1100], ...; init (1000 , 1100 , 1200 , & \_alpha\_0 , & \_beta\_0 , \_C\_0 , \_A\_0 , \_B\_0 ); // Generated by Pass COPY\_VARIABLE with OUT - REGION //similar for \_beta\_0, \_beta\_1, \_beta\_2, \_beta\_3  $for (**split** = 250; **split**  $\leq$  499; **split** = + = 1)$  $for (-phi2 - 0; -phi2 - 1099; -phi2 - 1)$  $C_1$ [  $_{\text{phi1}}$  ][  $_{\text{phi2}}$  ] =  $_{\text{c0}}$  [ $_{\text{phi1}}$  ][  $_{\text{phi2}}$  ];  $for (**split** = 500; **split**  $\leq$  749; **split** = +1)$  $for (-phi2 - 0; -phi2 - 1099; -phi2 - 1)$  $C_2$  [  $_{\text{phi1}}$  ] [  $_{\text{phi2}}$  ] =  $_{\text{c0}}$  [ $_{\text{phi1}}$  ] [  $_{\text{phi2}}$  ];  $for (**split** = 750; **split**  $\leq$  999; **split** = + = 1)$  $for (-phi2 - 0; -phi2 - 1099; -phi2 - 1)$  $C_3$   $[$   $phi1$   $]$   $[$   $phi2$   $]$   $=$   $C_0$   $[$   $phi1$   $]$   $[$   $phi2$   $]$ ; //similar for  $_A_0$ ,  $_A_1$ ,  $_A_2$ ,  $_A_3$ ,  $_B_0$ ,  $_B_1$ ,  $_B_2$ ,  $_B_3$ for  $(j = 0; j \le 1099; j \ne 1)$ for  $(j = 0; j \le 1099; j \ne 1)$ for  $(k = 0; k \le 1199; k \ne 1)$ \_C\_0 [i ][ j ] += \_alpha\_0 \* \_A\_0 [i ][ k ]\* \_B\_0 [k ][ j ]; for  $(j = 0; j \le 1099; j \ne 1)$ for  $(k = 0; k \le 1199; k \ne 1)$  $C_1[i][j]$  +=  $alpha_1*A_1[i][k]*B_1[k][j];$ // Generated by Pass COPY\_VARIABLE with OUT - REGION  $for (-phi_1 = 250; -phi_1 = 499; -phi_1 = 1)$ 

 $for (-phi2_ = 0; -phi2_ - \le 1099; -phi2_ + = 1)$  $_C_C_0$   $[$   $phi1_$   $]$   $[$   $phi2_$   $]$  =  $_C_1$   $[$   $phi1_$   $]$   $[$   $phi2_$   $]$ ; } ... /\* \*\*\*\* Print result \*\*\*\* \*/ # pragma distributed on\_cluster=0 print\_array (1000 , 1100 , \_C\_0 ); return 0;

} ... /\* \*\*\*\* Print result \*\*\*\* \*/ if  $(rank0 == 0)$ print\_array (1000, 1100, \_C\_0); MPI\_Finalize (); return 0;

}

### **Communications as Copies**

```
int main (int argc, char ** argv) {
 // Generated by Pass VARIABLE_REPLICATION
  double _{\texttt{alpha_0}, \texttt{alpha_1}, \texttt{alpha_2}, \texttt{alpha_3}, \texttt{beta_0}, \dots;double C_0 [1000][1100], C_1[1000][1100], ...;
    init (1000 , 1100 , 1200 , & _alpha_0 , & _beta_0 , _C_0 , _A_0 , _B_0 );
    // Generated by Pass COPY_VARIABLE with OUT - REGION
    //similar for _beta_0, _beta_1, _beta_2, _beta_3
    for (<b>split</b> = 0; <b>split</b> <math>\leftarrow</math> 999; <b>split</b> <math>\leftarrow</math> + = 1)for (-phi2 - 0; -phi2 - 1099; -phi2 - 1) {
         C_1[ _{\text{phi1}}] [ _{\text{phi2}}] = _{\text{c0}}[ _{\text{phi1}}] [ _{\text{phi2}}];
         C_2 [ phi1 ] [ phi2 ] = C_0 [ phi1 ] [ phi2 ];
         C_3 [ _{phi1} ] [ _{phi2} ] = _{c_0} [ _{phi1} ] [ _{phi2} ];
    //similar for _A_0, _A_1, _A_2, _A_3, _B_0, _B_1, _B_2, _B_3for (j = 0; j \le 1099; j \ne 1)// Generated by Pass COPY_VARIABLE with OUT - REGION
    for (-phi_1 = 0; -phi_1 = -249; -phi_1 = -1)for (-phi2 - 0; -phi2 - 1099; -phi2 - 1) {
         C_1[ _{\text{phi1}}][ _{\text{phi2}}] = _{\text{c0}}[ _{\text{phi1}}][ _{\text{phi2}}];
         C_2 [ phi11 ] [ phi2 ] = C_0 [ phi11 ] [ phi2 ];
         C_3 [ phi1 ] [ phi2 ] = C_0 [ phi1 ] [ phi2 ];
```
### **Removing Useless Copies-Communications**

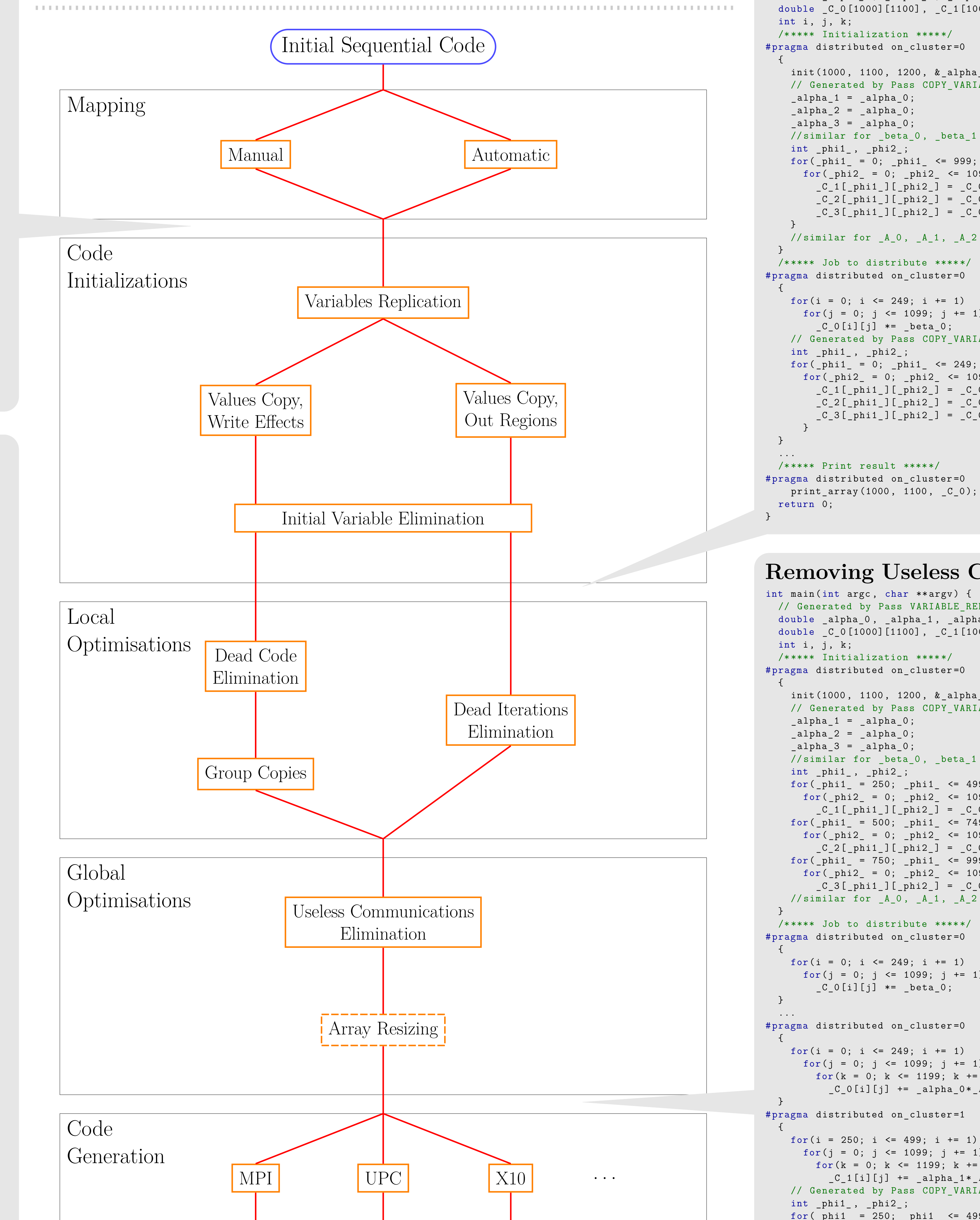

}